# **SWIM – Access to Care**

#### Shared health Soins communs Manitoba

# **Transfer case to another Provider**

#### **Quick Reference Guide**

How to transfer a case(s) between providers. Included: Transfer one case, Transfer multiple cases, Accept incoming transfers, and Transfer case within group of providers.

| Transfer one case      |                                                                                                    |
|------------------------|----------------------------------------------------------------------------------------------------|
| 1. Identify Case       | From the List View, identify the patient.                                                                                                    |
| 2. Transfer            | Click the green bidirectional arrows  Fill out the Transfer Case options:  Leave the default radio button for Transfer to List  Select the Health Center (or leave as Winnipeg)  Select the Service  Select the Provider  Click Request Transfer  Transfer Case (Red, Cardinal)  Select request type:  Add to Pool  Transfer to List  Select Health Center:  Winnipeg  Select Service:  Select Provider:  Cancel                                                                                                    |
| 3. View Transfer cases | The transferred patient will appear at the bottom of the View List page under the heading Transfer Patients until the receiving provider accepts the transfer.  The transfer can be cancelled by clicking Cancel.  Transfer Patients  Transfer Patients  Transfer P |

#### **SWIM - Access to Care**

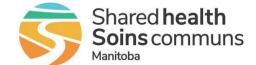

#### **Transfer case to another Provider**

#### **Quick Reference Guide**

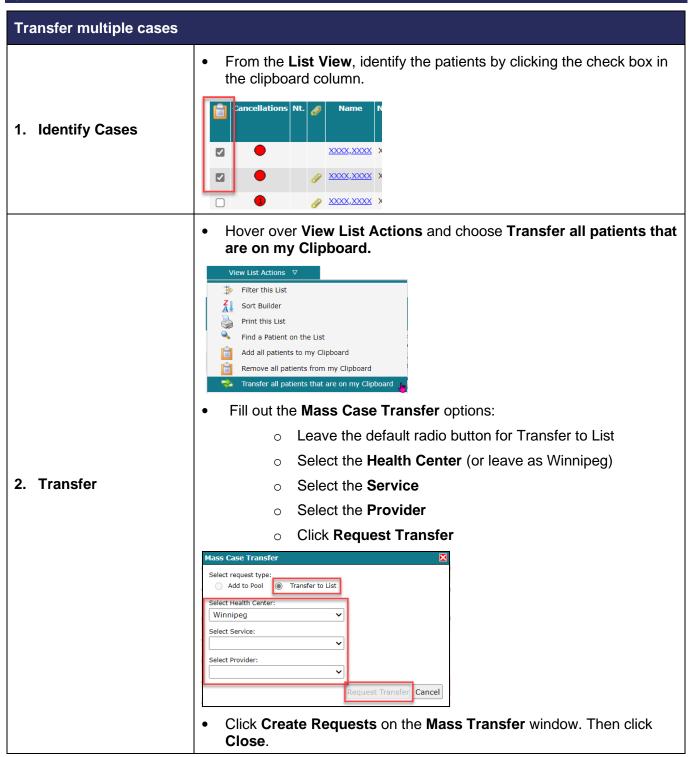

## **SWIM – Access to Care**

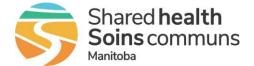

# **Transfer case to another Provider**

#### **Quick Reference Guide**

| Transfer multiple cases |                                                         |                                                                  |                                                                                                    |       |                                                         |                                             |                                    |                                                                                                    |
|-------------------------|---------------------------------------------------------|------------------------------------------------------------------|----------------------------------------------------------------------------------------------------|-------|---------------------------------------------------------|---------------------------------------------|------------------------------------|----------------------------------------------------------------------------------------------------|
|                         | Mass Transfer - Transfer from List to List (not pooled) |                                                                  |                                                                                                    |       | 3 Cases Selected                                        |                                             |                                    |                                                                                                    |
|                         | Patient Name                                            | Diagnosis<br>Category                                            | Procedure                                                                                                    | Pri   | Responsible<br>Provider                                 | Pool Status                                 | Message                            |                                                                                                    |
|                         | Red, Cardinal                                           | [C] KNOWN<br>CANCER                                              | REMOVAL HARDWARE KNEE<br>(Bilateral) 37 minutes                                                                                                    | 2     | Dr. Bohm, Eric                                          | Passed                                      |                                    |                                                                                                    |
|                         | Red, Cardinal                                           | [C] KNOWN<br>CANCER                                              | AMPUTATION DIGIT (Left) 25 minutes                                                                                                    | 2     | Dr. Bohm, Eric                                          | Passed                                      |                                    |                                                                                                    |
|                         | SWIMTEST,<br>Cancel02                                   | ACUTE TRAUMA                                                     | ARTHROGRAM HIP (Right) 15 minutes                                                                                                    | 1     | Dr. Bohm, Eric                                          | Passed                                      |                                    |                                                                                                    |
|                         | Passed: 3 Fa                                            | ailed: 0                                                         |                                                                                                    |       | Cre                                                     | eate Requests                               | Close                              |                                                                                                    |
| 3. View Transfer cases  | page prov                                               | e under the ider acce  O A  Red Cardnal  the main  Transfer  O A | ed patients will a he heading Transpers the transfers transfer can be considered by the transfer can be considered by the transfer can be cons | cando | r Patient  celled by  real Anesth Available  er List ar | clicking  Current Adjust on Days on Date 22 | Cance Adjusted List Days to Target | eeiving cel.  PSS Request Status Status Stat |

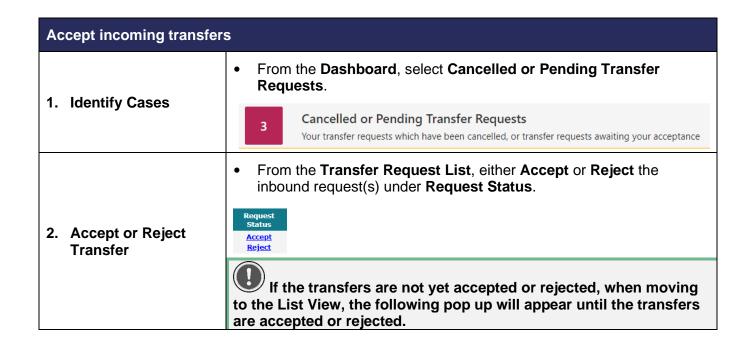

#### **SWIM – Access to Care**

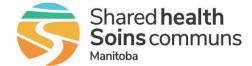

## **Transfer case to another Provider**

#### **Quick Reference Guide**

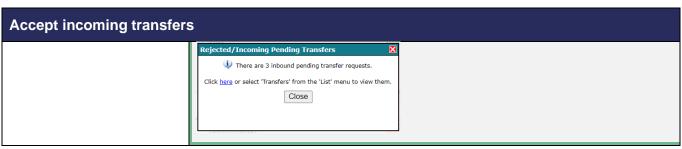

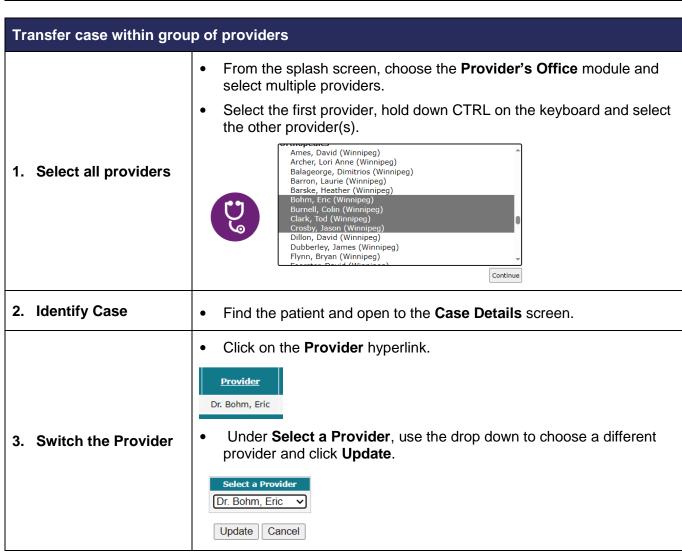